## **On-Screen Display**

Die Bildschirmeinstellungen können mit dem OSD (On Screen Display) geändert werden. Die Einstellungen werden gespeichert und das OSD wird beendet wenn eine Zeitlang keine Taste betätigt wird.

## **Hot Key Bedienung**

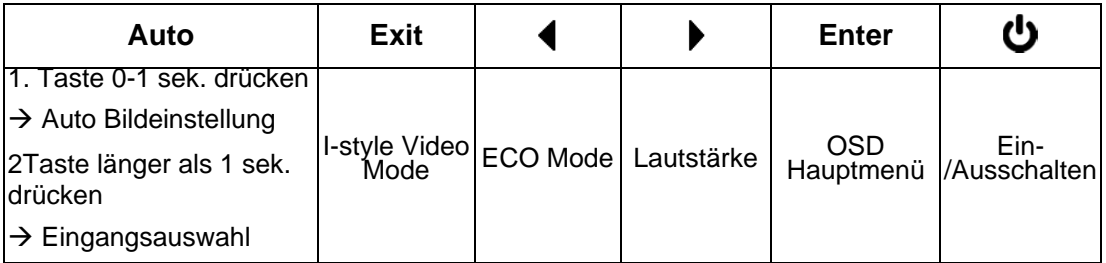

## **OSD Menü Bedienung**

Mit der Taste MENU wird die erste Ebene des OSD Menüs aufgerufen.

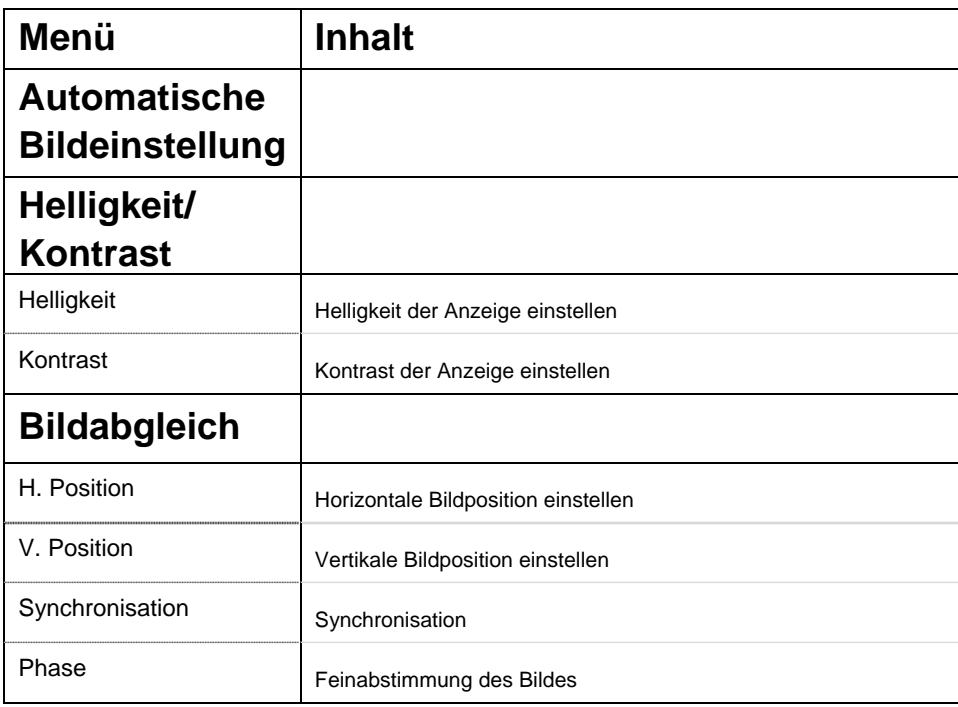

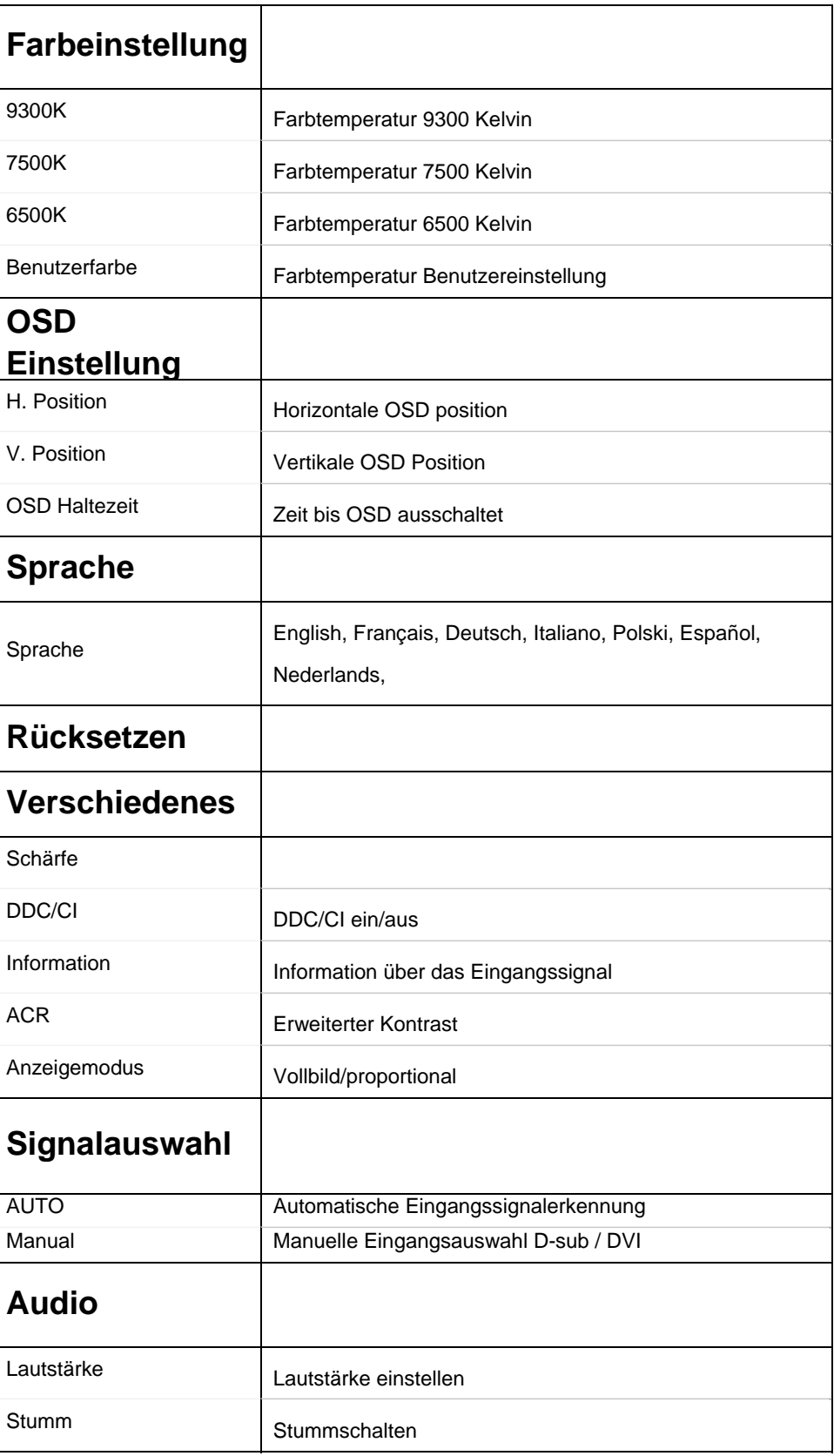